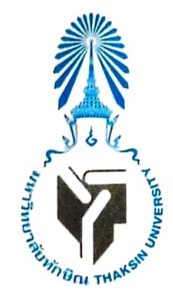

### โครงการสหกิจศึกษา มหาวิทยาลัยทักษิณ

Thaksin University Cooperative Education Project

แบบตอบรับนิสิตเข้าปฏิบัติสหกิจศึกษา

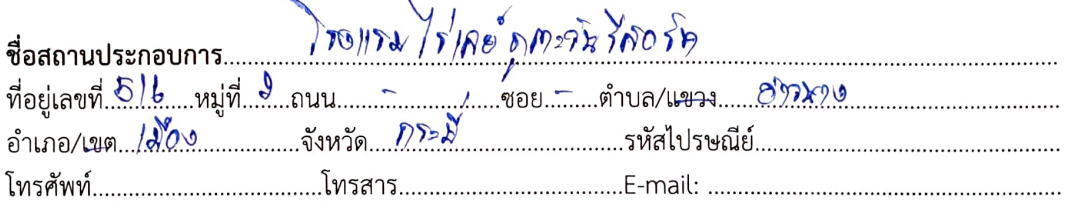

## เรียน หัวหน้าโครงการสหกิจศึกษา

ตามที่มหาวิทยาลัยทักษิณ ได้ขอความอนุเคราะห์รับนิสิตเข้าปฏิบัติสหกิจศึกษา สถานประกอบการ ได้พิจารณาแล้ว

 $\overline{\mathbf{M}}$  ยินดีรับบิสิตดังรายชื่อต่อไปนี้เข้าปฏิบัติสหกิจศึกษา

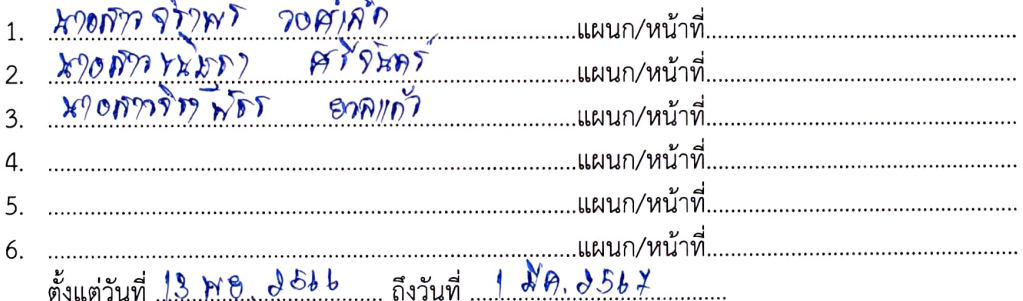

 $\Box$  ไม่สามารถรับนิสิตเข้าปฏิบัติสหกิจศึกษาได้

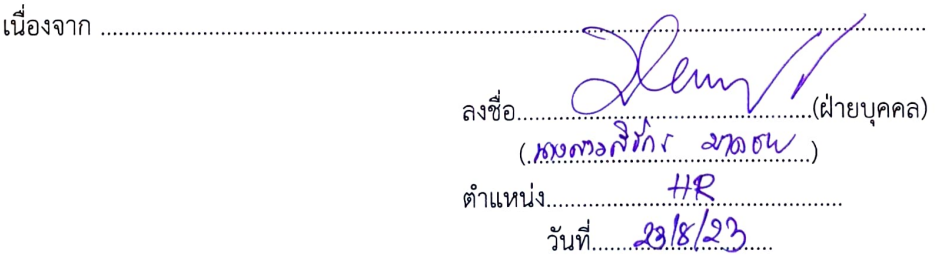

#### ขอความกรุณาระบุรายละเอียดงานเพื่อมหาวิทยาลัยจะได้เตรียมความพร้อมนิสิตให้ตรงกับความ <u>หมายเหตุ</u> ต้องการของหน่วยงาน

กรุณาจัดส่งเอกสารกลับมายัง : ภารกิจสหกิจศึกษา มหาวิทยาลัยทักษิณ 140 หมู่ที่ 4 ตำบลเขารูปช้าง อำเภอเมือง จังหวัดสงขลา 90000 โทรศัพท์ 0-7431-7600 ต่อ 7111 หรือทาง E-mail : anan.p@tsu.ac.th

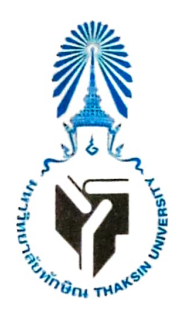

## โครงการสหกิจศึกษา มหาวิทยาลัยทักษิณ

Thaksin University Cooperative Education Project รายละเอียดงานสหกิจศึกษา

## เรียน หัวหน้าโครงการสหกิจศึกษา

สถานประกอบการ / หน่วยงาน ขอเสนอรายละเอียดงานดังต่อไปนี้

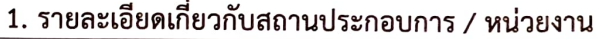

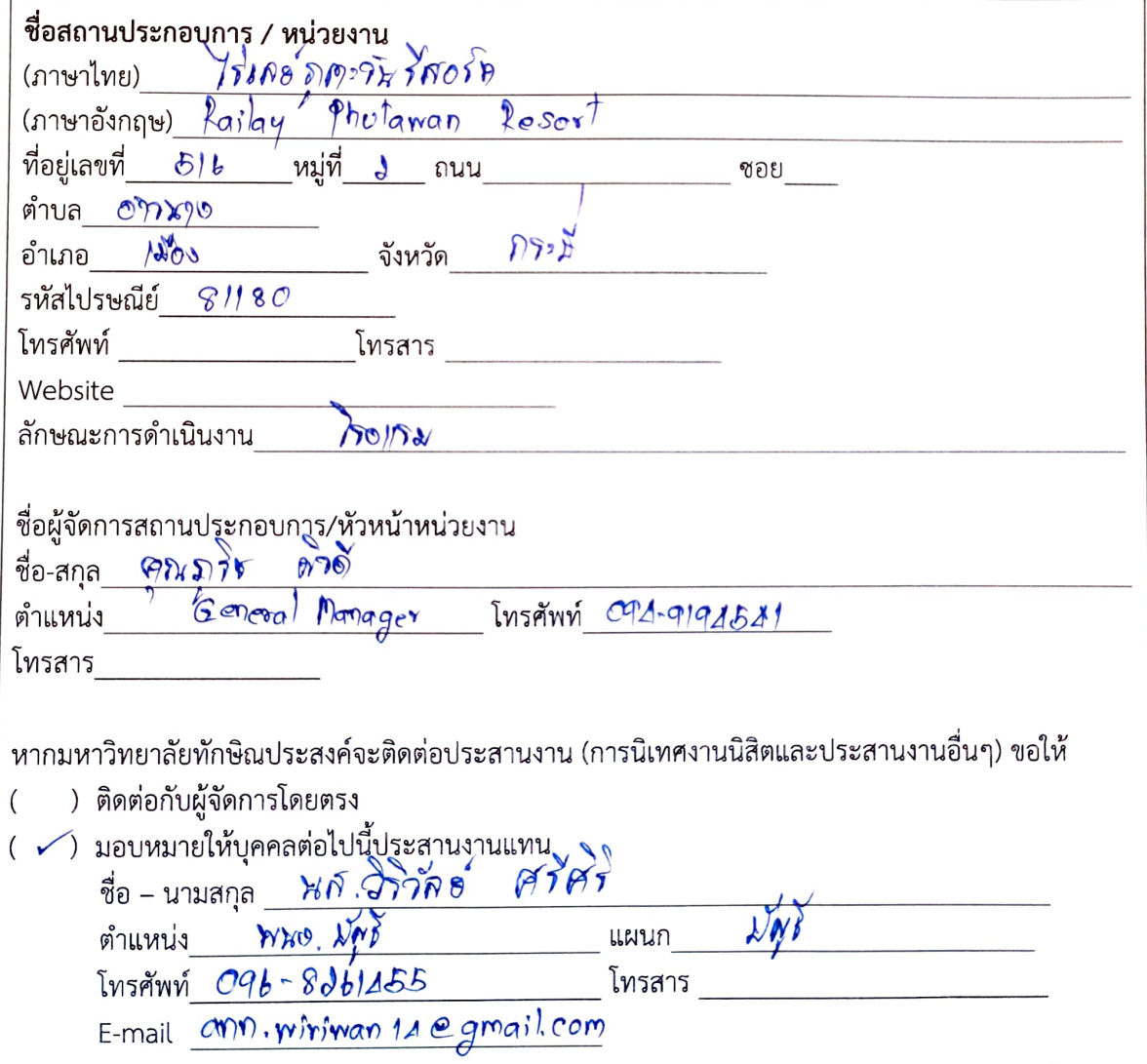

ึกรุณาจัดส่งเอกสารกลับมายัง : ภารกิจสหกิจศึกษา มหาวิทยาลัยทักษิณ 140 หมู่ที่ 4 ตำบลเขารูปช้าง อำเภอเมือง จังหวัดสงขลา 90000 โทรศัพท์ 0-7431-7600 ต่อ 7111 หรือทาง E-mail : anan.p@tsu.ac.th

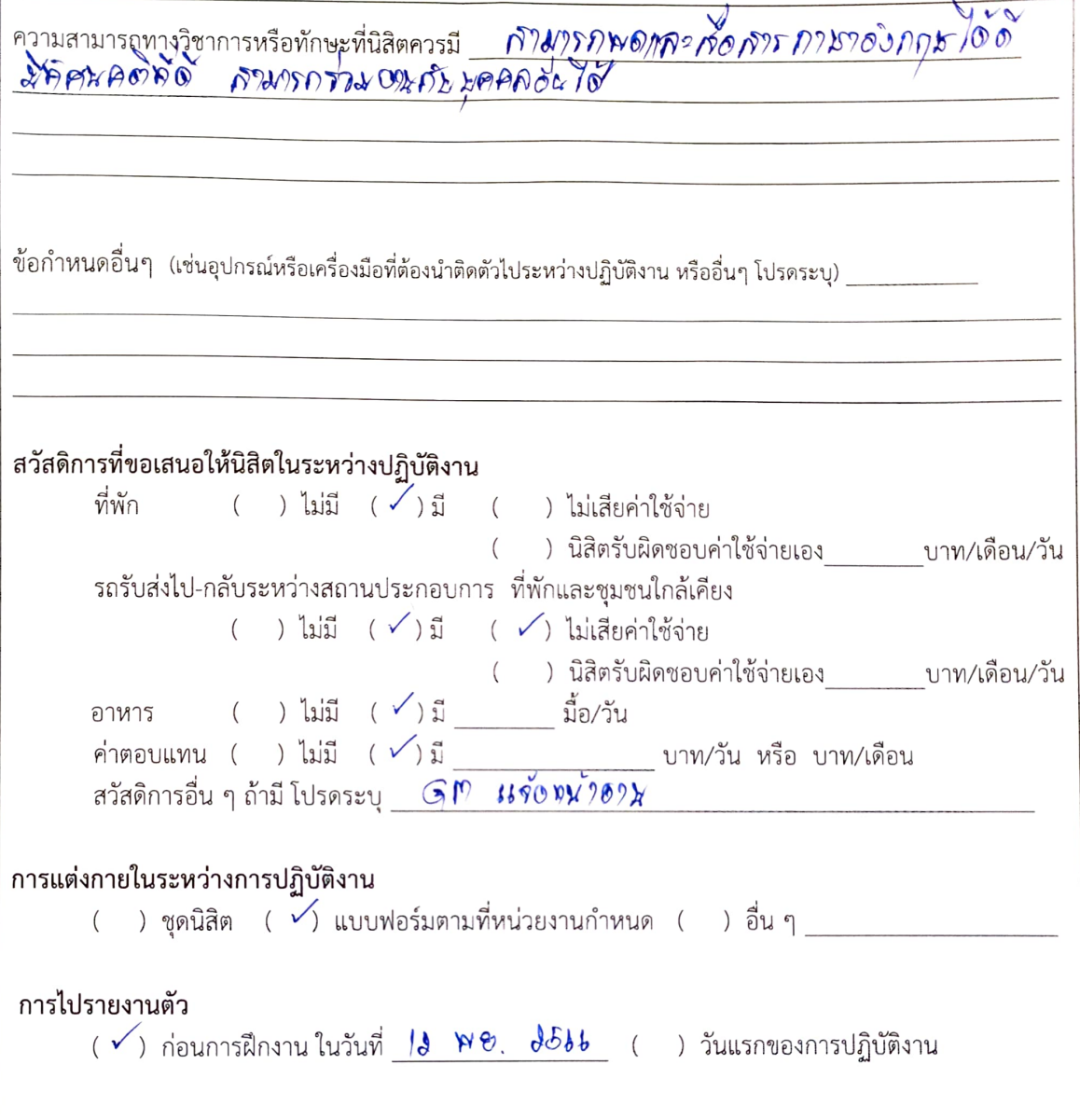

# 2. คุณสมบัติของนิสิตที่ต้องการ (เพิ่มเติม) รายละเอียดเกี่ยวกับงาน และสวัสดิการที่เสนอให้นิสิต

## 3. รายละเอียดเพิ่มเติม

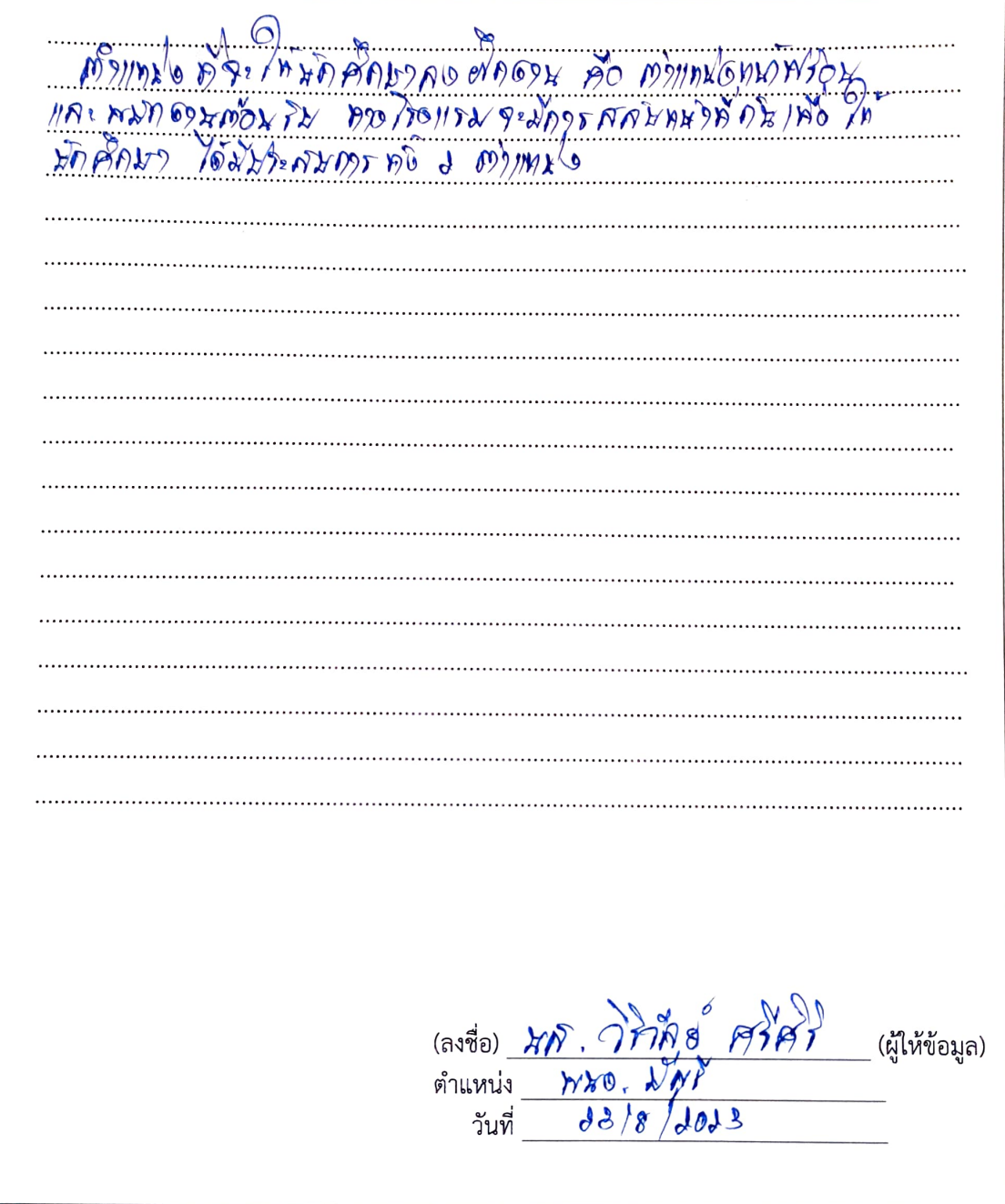